## **Inteligencia Artificial**

ChatGPT → <https://chat.openai.com/auth/login>

## **IA Para crear imágenes**

<https://hardzone.es/noticias/juegos/mejores-ia-imagenes-gratis/> <https://imagen.research.google/>

## **Referencias**

- <https://openai.com/blog/chatgpt>
- <https://www.profesionalreview.com/2023/03/27/como-subir-una-imagen-a-chatgpt-con-gpt-4/>

From: <http://intrusos.info/> - **LCWIKI**

Permanent link: **<http://intrusos.info/doku.php?id=varios:ia&rev=1683792343>**

Last update: **2023/05/11 10:05**

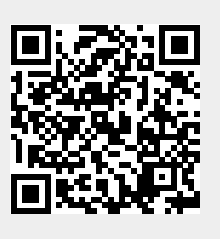